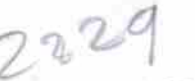

229<br>eVidyalaya Half Yearly Report

Department of School & Mass Education, Govt.<br>of Odisha

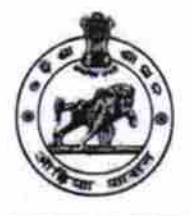

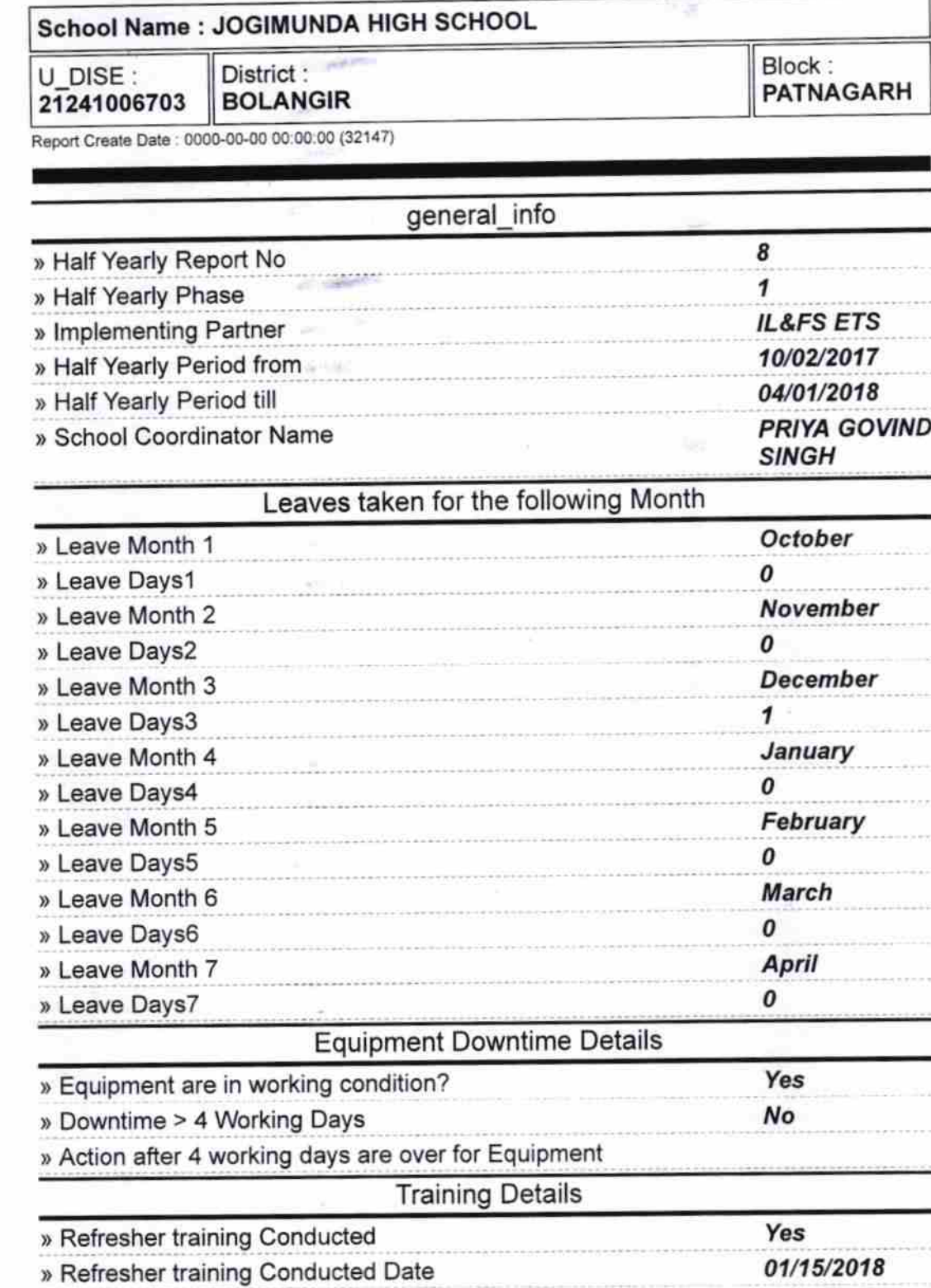

» If No; Date for next month

**Educational content Details** 

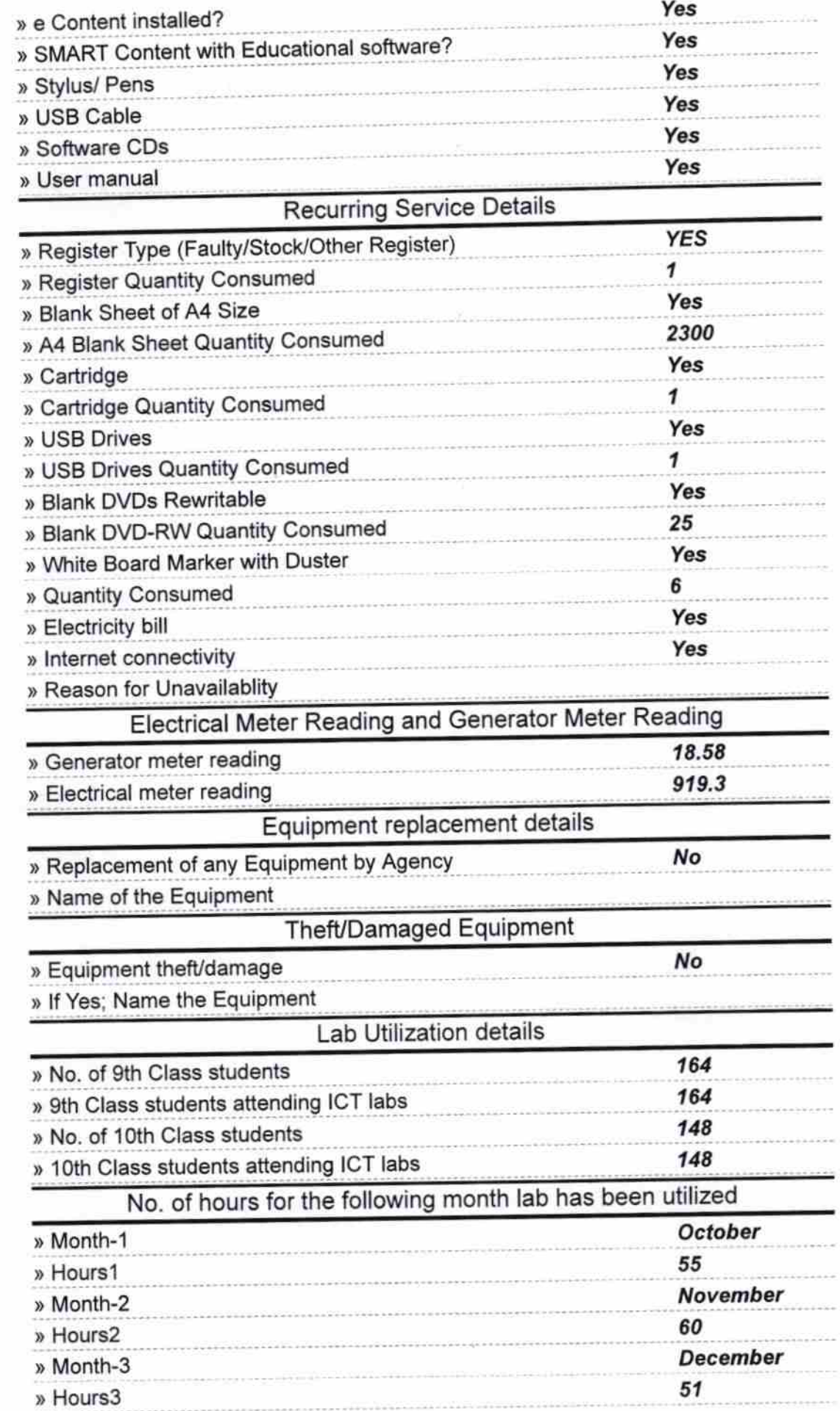

 $\delta$ 

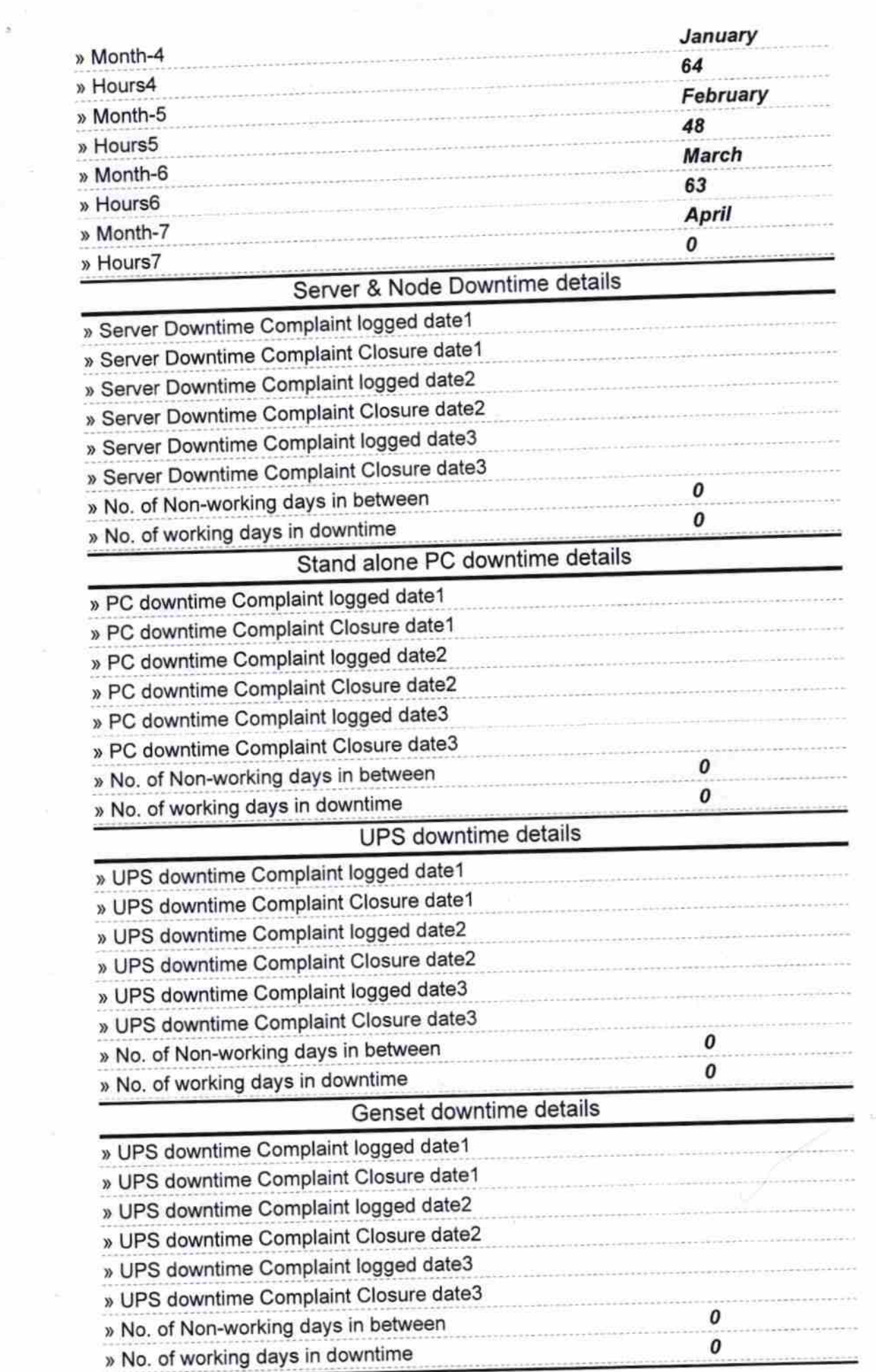

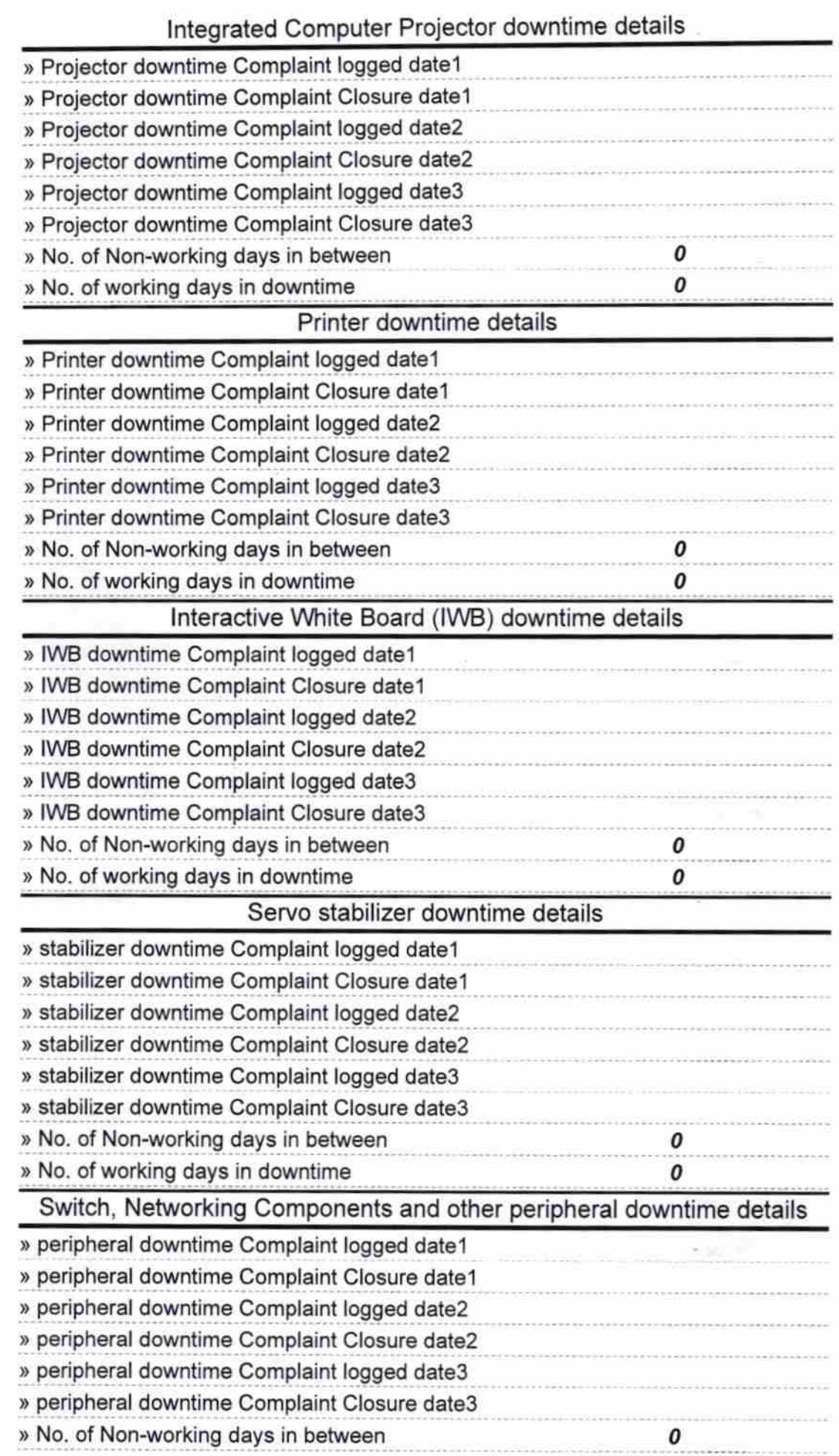

 $\vec{r}$ 

 $\frac{1}{2}$ 

and a state

**HEAD** ΈR

**Ungimumda Gevt. (New) High School** 

Signature of Head Master/Mistress with Seal